# **Навык проведения презентации и самопрезентации как необходимый элемент обучения иностранному языку в нелингвистическом вузе**

© А.А. Забровская, Е.А. Рублева

МГТУ им. Н.Э. Баумана, Москва, 105005, Россия

*Рассмотрен вопрос о педагогических и методических аспектах формирования навыков проведения презентации и самопрезентации на английском языке, необходимых для личностного развития, трудоустройства и успешной профессиональной деятельности выпускников нелингвистических вузов. Предложенные методические рекомендации адресованы преподавателям иностранного языка и являются результатом многолетней практической деятельности авторов по преподаванию английского языка в техническом вузе.* 

*Ключевые слова: презентация, самопрезентация, речевые клише, неязыковой вуз*

В условиях постоянного роста конкуренции на рынке труда умение делать презентацию/самопрезентацию является необходимой предпосылкой успешного трудоустройства и развития дальнейшей профессиональной карьеры специалиста. Анализ научно-методической литературы показывает, что, хотя теоретические вопросы формирования этих навыков исследовал ряд ученых (М. Снайдер, Р. Чалдини, И. Гофман, И. Джонс, Т. Иттман и другие), проблема методического обеспечения развития у студентов неязыковых вузов умений презентовать себя и результаты своей работы и/или своих исследований до сих пор недостаточно изучена. Это обусловило необходимость разработки соответствующих методических рекомендаций, адресованных преподавателям иностранного языка технических вузов.

С феноменом самопрезентации люди сталкиваются каждый день, иногда даже не подозревая, что в подсознании у них формируется проект собственного выступления. Человек по своей природе обладает рядом качеств, позволяющих ему формировать свой образ. Этот процесс происходит с младенчества естественным образом, его трудно контролировать и прогнозировать. Такого рода презентацию называют *природной самопрезентацией*. Еще один вид презентации — заранее спланированная, осознанная тактика представления своей личности подразумевает направленное применение наработанных навыков представления себя и своего проекта. В этом случае человек готовится к выступлению, выстраивает алгоритм действий, планирует свою стратегию и прогнозирует результаты. Такую презентацию принято называть *искусственной*.

Если понятие «имидж» связано с созданием статичного образа, т. е. является определенным стоп-кадром, фиксирующим качества субъекта имиджа, то самопрезентация — это процесс демонстрации данных качеств, динамика самоподачи [1].

Процесс управления образами как разновидность манипуляции анализирует Е.Л. Доценко [2]. Некоторые исследователи рассматривают самопрезентацию как процесс управления вниманием с помощью особых механизмов социального восприятия, связанных с внешним обликом субъекта; например, Ю.М. Жуков объясняет понятие самопрезентации как «систему правил эффективного общения» [3].

Согласно «Словарю иностранных слов», «презентация» — это «представление, передача, поднесение, предъявление» [4]. В современном словаре делового английского языка дается такое определение: "Presentation is an event at which a new product, idea, plan, etc. is described and explained"<sup>1</sup> [5]. Самопрезентация означает умение управлять впечатлением, произведенным на слушающую аудиторию, с целью повлиять на нее. Достичь такого эффекта можно, используя различные поведенческие стратегии, включающие как вербальную, так и невербальную демонстрацию личностных качеств в рамках коммуникативной ситуации.

Умение делать презентации сейчас необходимо любому специалисту. Во многих сферах деятельности работодатели ищут сотрудников с хорошими навыками коммуникации на английском языке. И если читать и писать по-английски учат в школе, то формированию умений анализировать англоязычные источники, последовательно и логично излагать свои мысли, визуализировать их и оказывать влияние на аудиторию следует уделять особое внимание в вузе. Умение проводить самопрезентацию и презентацию своих проектов на английском языке является сегодня неоспоримым преимуществом конкурентоспособного выпускника на рынке труда.

По мнению главы рекрутингового агентства Pruffi А. Владимирской, российские специалисты с фундаментальным техническим, медицинским и инженерным образованием востребованы во всем мире. Однако при этом они «не могут хорошо себя продать работодателю, не могут грамотно презентовать свои первые проекты» [6].

Умение проводить презентации поможет студенту:

 стать заметнее. Как можно заключить из практических наблюдений, большинство студентов не обладают навыками выступления на публике, поэтому, получив их, они могут выгодно выделиться среди сверстников;

 стать лидером. Уверенность в себе, умение убеждать, харизма это то, что делает человека лидером в глазах других людей;

\_\_\_\_\_\_\_\_\_\_

<sup>&</sup>lt;sup>1</sup> «Презентация — это событие, во время которого описывают и объясняют новый продукт, идею или план» (пер. авт.).

 стать хорошим слушателем. Если научиться завоевывать внимание других, можно научиться и слушать;

 стать понятным другим людям. Умение излагать мысли и взаимодействовать с другими людьми является основой продуктивной коммуникации, приводящей к созданию новых профессиональных контактов, обмену идеями и предложениями;

 успешно проводить переговоры. Владение навыком представления презентации связано с анализом информационных потребностей аудитории, возможных сценариев развития событий, что положительно влияет на способность ведения переговоров;

 легче получить работу. Молодым специалистам, вчерашним выпускникам нелегко доказать, что они обладают способностями, указанными в резюме. Умение делать презентации — это не только способность создавать слайды и формулировать мысли на английском языке, это умение «продавать» себя на рынке труда.

Для формирования вышеназванного профессионально значимого навыка необходимо тесное взаимодействие студента и преподавателя. Студент может выбрать и предложить интересную и актуальную тему по изучаемой специальности для своей работы, а впоследствии развить ее, например, в курсовую или даже дипломную работу. Преподаватель, в свою очередь, должен не только проконтролировать выбор темы, но и проверить работу на наличие грамматических, лексических, орфографических и стилистических ошибок.

Визуальной опорой любой современной презентации являются слайды Power Point. Поскольку на занятии на одно выступление принято выделять не более десяти минут, то следует использовать максимум десять слайдов (одна минута — один слайд). Для повышения информативности каждый слайд должен содержать иллюстрации, диаграммы, схемы, формулы с сопроводительными надписями; в презентацию обязательно следует включать слайд-обложку с указанием темы выступления, фамилии и группы выступающего, слайды вступление (introduction) и выводы (conclusion) с ссылками на источники (references). Представленные слайды должны соответствовать речевым высказываниям обучающихся, помогать выступлению, но никак не заменять его. Информацию на слайдах необходимо представлять в виде тезисов или коротких предложений, а не в виде текста с полным изложением выступления.

Во время презентации от выступающего требуется активное взаимодействие с аудиторией. Умение студента вовлекать слушателей в интеракцию, вести аргументированный диалог, убеждать в своей правоте и, возможно, изменять существующие у аудитории установки, представляется крайне важным.

Еще одним значимым аспектом обучения умению делать презентации является работа с текстом. Сегодня в Интернете представлено огромное разнообразие ресурсов, которыми нужно уметь пользоваться. Студенты, как правило, выбирают интересующую их тему презентации, ищут подходящую статью и полностью копируют ее содержание в свой проект, не прикладывая каких-либо усилий для обработки текста.

Преподавателю необходимо сформировать у будущих специалистов навык работы с иноязычным текстом, основанный на умениях: находить основную мысль как всего текста, так и каждого абзаца; разбивать большой отрывок текста на более мелкие сегменты, выделяя главную мысль и ключевые слова; делить большие предложения на маленькие, поскольку последние гораздо проще для воспроизведения и восприятия публикой; заменять длинные, сложные конструкции и слова, характерные для письменной речи, на соответствующие аналоги устной разговорной речи; объединять все созданные предложения в логически связанный, грамматически и лексически правильный текст.

Ключевые сегменты текста должны быть грамматически организованы, иначе информацию трудно воспринимать. Так, при перечислении основных параметров или характеристик объекта можно начинать с глаголов, прилагательных или существительных, не используя все части речи сразу. Здесь уместно напомнить о «правиле трех» трех слов, трех фраз или трех предложений в списке. Исследования показывают, что слушатели всегда ожидают третьего пункта в списке, так как именно его наличие создает впечатление законченности текста по смыслу.

Очень важно вначале определиться со стилем презентации, выбор которого во многом зависит от целевой аудитории. Поскольку слушателями обычно являются сами студенты и несколько преподавателей, следует придерживаться правила золотой середины и использовать «полуформальный» стиль общения, соответственно выбирая подходящую лексику (вокабуляр). Не стоит, например, приветствовать аудиторию возгласом «Hi, everybody!». В конце статьи приведен список речевых клише, которые предлагается употреблять во время презентации.

Для того чтобы выступление стало ярким и более доходчивым, важно выбирать разнообразные лексические единицы, стилистически окрашенные слова, в особенности при описании тенденций, например, прилагательные: considerable, dramatic, gradual, rapid, sharp, significant, slight, steady, substantial, sudden и наречия, образованные от этих прилагательных. На факультете психологии Йельского университета был составлен список из двенадцати так называемых powerful words (сильных, действенных слов), при употреблении которых, как показывают исследования, выступающий может рассчитывать на большее взаимопонимание с публикой: new, save, safety, proven, love,  $discover(y)$ , guarantee(d), health, results, you [7].

Студенты с более высоким уровнем языковой подготовки могут использовать совокупность стилистических приемов, таких как сравнение, метафора, аналогия, истории из жизни, риторические вопросы или метод повторения, чтобы оказать наибольшее воздействие на аудиторию.

Несмотря на то что тема презентации может быть узко профессиональной, речь выступающего должна легко восприниматься аудиторией. Если в выступлении нужно обратиться к цифрам, необязательно воспроизводить точные числа, так как это затрудняет восприятие на слух. Необходимо научить студентов пользоваться такими выражениями, как around, just over, approximately, roughly, что сделает их речь более доступной для понимания слушателей.

Следующим аспектом в обучении студентов умению делать успешную презентацию является ее структурирование.

В начале выступления студент здоровается с аудиторией, представляет себя, называя свое имя и факультет, на котором он учится, и/или специальность.

По мнению экспертов, первые минуты презентации очень важны, потому что именно на этой стадии можно завладеть вниманием публики. Как показывает практика, молодые люди в силу своего возраста и малого опыта выступлений на публике, не обладают таким умением. Представляется целесообразным научить будущих ораторов некоторым несложным приемам общения с аудиторией. К ним относятся, например:

• риторический вопрос (Is fiber optics development important for…?; Do we really need…?). Следует отметить, что риторические вопросы бывают очень уместны и на других этапах презентации, так как создают эффект ожидания и чувство вовлеченности в диалог;

 короткая история из своего личного опыта, случай из жизни, имеющий отношение к теме выступления (I remember when I attended a meeting in…; At a conference in… I was once asked the following question…). Подобные истории и примеры из жизни эффективны и на других ступенях презентации, так как понятны и близки слушателям и помогают создать положительные ассоциации;

 удивительный факт (According to an article I read recently, …; Did you know that…?);

известное высказывание-цитата;

 непосредственная постановка проблемы таким образом, чтобы аудитория задумалась над ней уже на начальном этапе (Suppose you wanted to set up…; Imagine you had to… What would be your first step...?).

Традиционно структура презентации включает три большие части, которые, в свою очередь, могут подразделяться на более мелкие. С самого начала выступления слушатели должны понимать, какова цель данной презентации. На этом этапе можно употреблять следующие глаголы: give, show, talk, bring, report, update, look, begin, focus on.

Во время выступления студенту следует говорить энергично и не монотонно, изменяя при необходимости громкость и тон своего голоса. Этим навыком, к сожалению, студенты не могут похвастаться, так как многие из них во время презентации говорят невыразительно. Возможно, для решения этой проблемы стоит заранее отработать с учащимися различные интонационные модели, используемые для апелляции к слушателям и привлечения интереса к проблеме.

Подчеркивая необходимость структурирования презентации, отметим, что хорошему восприятию речи будут способствовать так называемые указателями (signposts):

Moving on now to... I would like to begin by... Let's now turn to… Let's start with my presentation. So, first of all… Now, turning to… Now, what about…? Let me move on to… So, that's the general picture for… I'd like to conclude this point by saying… This leads me to a point… So, we've looked at… That completes my overview of... Let's just recap... So, that's pretty much... and this is... Next we come to... So, that was... My neat point is... is… Next we come to… So, that was… My neat point is…<br>That's all I want to say about… So, that covers this point. And That's all I want to say about... finally…

Такой метод вербального структурирования прост, но эффективен, так как слушатели легче воспринимают речь выступающего, ориентируются в его выступлении, что повышает их внимание в начале и конце каждого этапа выступления.

Для того чтобы перейти к новому этапу презентации, перед каждым указателем следует делать паузу. Студенту можно предложить досчитать до десяти и глубоко вздохнуть: это поможет публике осознать услышанную информацию и даст возможность выступающему сосредоточиться.

Заключительный этап презентации должен включать в себя следующие элементы:

пауза ближе к концу выступления;

 обобщение (summary) — краткий обзор того, что было сказано. Не следует его затягивать, так как можно вновь утратить внимание слушателей, но в то же время он должен быть исчерпывающим, чтобы дать возможность аудитории обдумать услышанное;

 $\bullet$  заключение (conclusion) — является отражением того, что именно требовалось донести до публики. С его помощью слушатели должны осознать цель выступления. Здесь выступающий может выразить свое мнение, дать рекомендации, убедить, вдохновить и мотивировать аудиторию. Возможно, это самая важная часть всей презентации;

 выражение благодарности за внимание и ответы на вопросы аудитории.

Для того чтобы презентация запомнилась слушателям, рекомендуется использовать технику finish with a bang, т. е. блестящее, успешное окончание. Здесь хороши такие средства, как наглядные помощники (чем оригинальнее они будут, тем больше запомнятся), звуковое сопровождение (воспроизведение мелодии, звуков на оборудовании или музыкальном инструменте), необычное высказывание известного человека и т. п.

Известно, что отвечать на вопросы можно либо во время презентации, либо после нее. Большая часть преподавателей на практике придерживается второго варианта, поскольку именно после выступления можно эффективно и подробно обсудить интересующие слушателей (как студентов, так и преподавателей) подробности, тогда как во время презентации вопросы аудитории могут сбивать выступающего и непредсказуемо изменить временные рамки всего выступления.

Предлагаем следующий алгоритм работы преподавателя в группе по подготовке студентов к выступлению с презентацией.

Очевидно, что для получения хорошего результата преподаватель должен равномерно распределить работу по подготовке студентов к проведению презентаций на весь семестр, сообщив в начале обучения о значимости данного умения для будущей карьеры выпускников и показав видеозапись отрывка эффективной презентации. Сам преподаватель может дать яркий пример, сделав доступную для понимания, вдохновляющую студентов презентацию на тему "What makes a good presentation", тем самым мотивируя обучающихся с энтузиазмом взяться за проект.

Затем на этом же занятии преподаватель дает задание на дом: выбрать тему презентации. На занятиях по английскому языку с первокурсниками МГТУ им. Н.Э. Баумана разбираются различные темы: "Higher education in Russia and abroad and famous universities"; "Mass media and the effect they could have on people"; "Computers and the Internet"; "Outstanding scientists, inventions and devices we cannot live without"; "Environment and carbon footprint effect" и др. Работа по подготовке презентации связана с поиском в Интернете соответствующих теме материалов — статей, заметок, новостных блоков, интервью, очерков и т. д.

На следующем этапе студенты могут кратко представить свою тему и подборку материалов по ней. Преподавателю следует оценить релевантность найденной информации, помочь определить приоритеты, отобрать наиболее интересные тексты. Следующее задание на дом будет связано с обучением студентов описанной выше работе с текстом, результат которой — создание собственного текста: его части предлагается логически соединить, используя при этом заранее подготовленный план и обдумывая логичность повествования.

Затем преподаватель может ознакомиться с текстом выступления, составленного студентами, и подготовить свои комментарии. На занятии преподаватель и студенты в режиме коллективной и индивидуальной работы редактируют текст, внося в него исправления. После этого преподаватель знакомит студентов со структурой презентации, делая с ними некоторые тренировочные упражнения, примеры которых приведены ниже.

*Reconstruct this sequence of stages in a presentation. Write letters a — l next to the numbers of stages. Compare your decisions with a partner and discuss the reasons for any differences* [8].

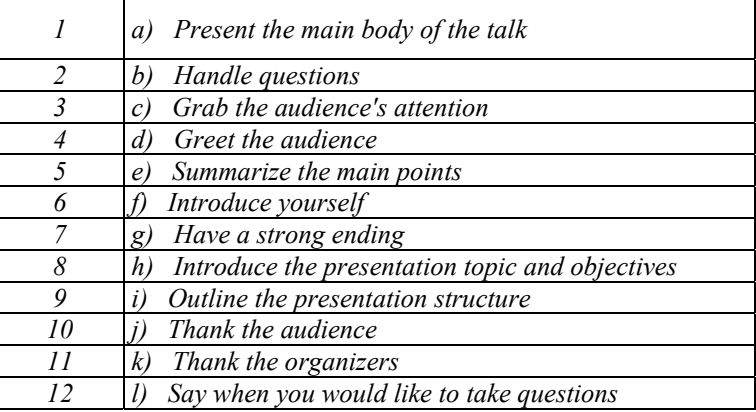

К следующему занятию студенты должны подготовить презентацию в черновом варианте, т. е. подобрать слайды к тексту, обдумать техники, которые собираются использовать во время выступления (риторические вопросы, цитаты, яркие примеры и истории, наглядные средства), и наполнить текст выступления коммуникативными приемами и речевыми клише, с которыми преподаватель ознакомил студентов заранее, снабдив их необходимыми раздаточными материалами. На занятии преподаватель просматривает слайды и может прослушать речь студентов, отработать с ними фонетические трудности, дать финальные комментарии и рекомендации.

На заключительном этапе подготовки выступающие представляют свои презентации на суд аудитории, состоящей из студентов и приглашенных преподавателей. После выступления обсуждаются интересные моменты, даются комментарии и выносится оценка всей работе студента.

Оценивать выступления предлагается по десятибалльной шкале, руководствуясь критериями, представленными в табл. 1.

*Таблица 1* 

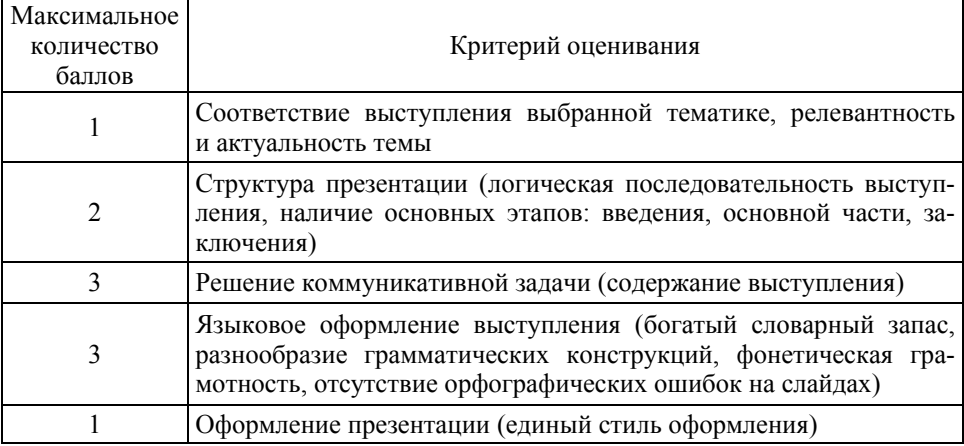

#### **Критерии оценки презентации**

Ниже представлены выражения-клише, употребляемые на различных этапах выступления, а также полезные фразы, которые могут быть использованы в презентации (табл. 2).

### *Начальный этап*

**Introducing yourself:** Morning everyone. Thanks for coming. My name is Olga Vasilieva and I'm in my fourth year of RL department.

Hello everyone. For those who don't know me, my name is Olga Vasilieva and I'm a student of RL department.

Before I start, let me tell you something about myself.

Let me introduce myself. I'm Olga Vasilieva. I'm a student of RL department.

**Introducing the topic and giving the purpose:** My purpose today is to… Today I would like to give you a general overview of… Today I'm going to bring you up to date with… My objective today is to… Today I'm going to tell you… What I'm going to do today is review… The reason we are here today is to… My topic is particularly relevant to those of you/us who… By the end of this talk you will be familiar with…

**Giving a plan of your talk:** I've divided my presentation into three parts. Firstly, I'll give you the background to… Secondly, I'll discuss… Finally, I'll talk you through…

I'm going to develop three main points. First, … Second, … Third, …

So, I'll be addressing three main points and the first one is going to be… The second point will be… And finally the last point is…

I'm going to outline three proposals. Firstly, I'll… Then, I'd like to… And finally…

I would like to start with… And then… Lastly…

**Inviting questions:** If you have any questions, I'd be grateful if you could leave them until the end.

I'm happy to take any questions after that.

Please feel free to interrupt me at any time if you have a question.

# *Основной этап*

Starting the main presentation: The title of my presentation is... Why did I choose this title? Because... This morning I'm going to talk about... This is an issue that affects us all. Take a look at this picture. What does it tell you about...? Somebody once said that... (+ *quote*).

**Developing a point:** To give you some background, let me explain... I'd like to stress one very important point. To give you an example of what I mean, ...

**Rhetorical questions:** So, what's the problem? The problem is... So, what's the solution? The solution is... What exactly is Critical Path Analysis? CPA is... What does this mean in terms of costs/business opportunities/planning for the future? It means... So, what should we do? My answer is simple. We should...

**Digressing and returning:** To digress for a moment, ... Going back to what I was saying before, ...

**Changing the subject:** OK, that's all I want to say about... Does anyone have a question? I'd like to move on to my next point. That brings me to my next point, which is... Turning now to a different matter, ...

**Referring to visuals:** Have a look at this next slide. The horizontal axis shows... and the vertical axis shows... As you can see, ... You'll notice on the diagram that... The figures...

# *Заключительный этап*

**Signaling that you are ready to finish:** So, that brings me to the end of my presentation.

So, that completes our presentation.

Well, that covers everything I want to say.

**Giving summary:** Let me summarize what we've looked at.

I'll briefly summarize the main issues.

I'd like to summarize.

Let me just go over the key points again. To sum up… At this stage, I'd like to go over… To summarize, I'll run through my three topics.

**Giving conclusion:** I'd like to conclude by strongly recommending… To conclude, I'd like to leave you with the following thought… In my opinion, the only way forward is to… In conclusion, I'd like to leave you with the following idea. I trust you gained an insight into…

**Closing remarks:** Thank you for your attention.

If you have any questions, I'd be happy to answer them. Thank you for listening [9].

# *План-руководство по подготовке студенческой презентации*

1. The first slide should announce the title of your presentation, the event and date, and your name.

- 2. The second slide should seize the attention of your audience.
- 3. The third slide should set out the structure of your presentation.
- 4. Each slide should have clear heading.
- 5. Each slide should normally contain around 25–35 words.

Make appropriate use of pictures.

*Таблица 2* 

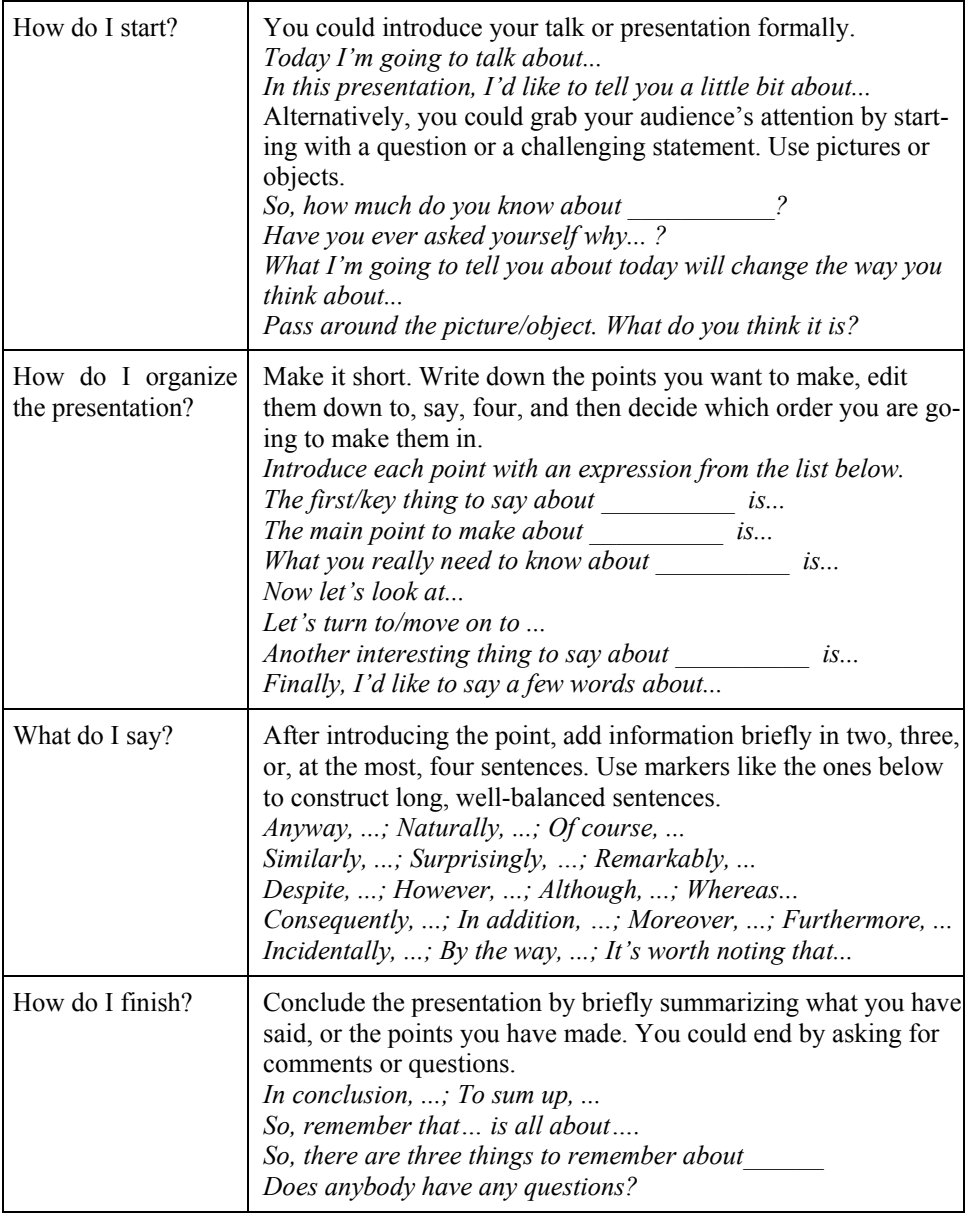

#### **Useful phrases**

Подводя итог, можно сделать следующие выводы:

 необходимо соблюдать единые требования по проведению и оцениванию презентации, особенно если она является зачетным мероприятием;

 следует использовать методические указания или иные руководства для подготовки студентов к проведению презентаций;

 необходимо постепенно и регулярно формировать навык иноязычных выступлений на всех курсах обучения;

 во время подготовки нужно просматривать видеозаписи образцовых и намеренно неправильно сделанных презентаций, а также анализировать вместе со студентами совершенные ошибки;

 в презентацию не следует включать большое количество анимации, чтобы не отвлекать аудиторию от темы выступления;

 желательно приглашать специалистов с профильных кафедр для объективной оценки релевантности выступления по специальности обучающихся;

 следует проводить конкурсы на лучшую презентацию с целью последующего обсуждения в группах, использовать видео- и фотосъемку для оформления студенческих стендов, что является дополнительным мотивирующим фактором;

 желательно, чтобы выступление имело обучающий эффект и приводило к формированию профессионально значимого навыка только тогда, когда презентация будет выполнена должным образом.

# ЛИТЕРАТУРА

- [1] Некрасова Н.А., Некрасова У.С. Самопрезентация: сущность и основные характеристики. *Успехи современного естествознания*, 2007, № 11, с. 122–124.
- [2] Доценко Е.Л. *Психология манипуляции: феномены, механизмы и защита*. Москва, Че. Ро, Юрайт, 2000, 342 с.
- [3] Жуков Ю.М. *Эффективность делового общения*. Москва, Знание, 1988, 63 с.
- [4] Чудинов А.Н., ред. *Словарь иностранных слов, вошедших в состав русского языка*. Санкт-Петербург, 1910, 1004 с.
- [5] *Longman Business English Dictionary*. Pearson Longman Publ., 2007, 594 p.
- [6] Российские студенты не умеют учиться. *Росбалт.* URL: http://www.rosbalt.ru/moscow/2017/01/16/1583447.html?utm\_source=Plista\_test (дата обращения 20.03.2017).
- [7] The 10 Most Powerful Words in Advertising. Paul Suggett. *The balance.* URL: <https://www.thebalance.com/most-powerful-words-in-advertising-38708>(дата обращения 20.03.2017).
- [8] *Cambridge English for Academics*. Piloting material. March 2013*.* British Council Publ., 2013, 40 p.
- [9] Emmerson P. *Essential business vocabulary builder*. Macmillan Publ., 2011, 176 p.

Статья поступила в редакцию 31.05.2017

Ссылку на эту статью просим оформлять следующим образом:

Забровская А.А., Рублева Е.А. Навык проведения презентации и самопрезентации как необходимый элемент обучения иностранному языку в нелингвистическом вузе. *Гуманитарный вестник*, 2017, вып. 6. <http://dx.doi.org/10.18698/2306-8477-2017-6-449>

**Забровская Анастасия Анатольевна** — старший преподаватель кафедры «Английский язык для приборостроительных специальностей» МГТУ им. Н.Э. Баумана. Область научных интересов: инновационные методы преподавания иностранного языка в техническом вузе, лингвосоциокультурный метод обучения, межкультурная коммуникация. e-mail: [azabrovskaya@mail.ru](mailto:azabrovskaya@mail.ru)

**Рублева Елена Александровна** — старший преподаватель кафедры «Английский язык для приборостроительных специальностей» МГТУ им. Н.Э. Баумана. Область научных интересов: профессионально-ориентированное обучение иностранному языку в техническом вузе, инновационные методы преподавания иностранного языка, межкультурная коммуникация.

# **Skill of presentation and self-presentation as a necessary element in teaching a foreign language at a non-linguistic university**

# © A.A. Zabrovskaya, E.A. Rubleva

### Bauman Moscow State Technical University, Moscow, 105005 Russia

*The article deals with the pedagogical and methodological aspects of forming the skills of presentation and self-presentation in English, necessary for personal development, employment and successful professional activity of graduates of non-linguistic universities. The proposed methodology addressed to tertiary foreign language teachers is the result of many years of authors' practical work on teaching English at a technical university.* 

*Keywords: presentation, self-presentation, speech clichés, non-linguistic university* 

# REFERENCES

- [1] Nekrasova N.A., Nekrasova U.S. *Uspekhi sovremennogo estestvoznaniya The success of modern science*, 2007, no. 11, pp. 122–124.
- [2] Dotsenko E.L. *Psikhologiya manipuliatsii: fenomeny, mekhanizmy i zashchita* [Psychology of manipulation: phenomena, mechanisms and protection]. Moscow, Che. Ro, Yurait Publ., 2000, 342 p.
- [3] Zhukov Yu.M. *Effektivnost delovogo obshcheniya* [Efficiency of business communication]. Moscow, Znanie Publ., 1988, 63 p.
- [4] Chudinov A.N., ed. *Slovar inostrannykh slov, voshedshikh v sostav russkogo yazyka* [Dictionary of foreign words that are part of the Russian language]. Saint Petersburg, 1910, 1004 p.
- [5] *Longman Business English Dictionary*. Pearson Longman Publ., 2007, 594 p.
- [6] Rossiyskie studenty ne umeyut uchitsya [Russian students do not know how to study]. *Informatsionnoe agentstvo Rosbalt* [Rosbalt news agency]*.* Available at: http://www.rosbalt.ru/moscow/2017/01/16/1583447.html?utm\_source=Plista\_test (accessed March 20, 2017).
- [7] The 10 Most Powerful Words in Advertising. Paul Suggett. *The balance*. Available at:<https://www.thebalance.com/most-powerful-words-in-advertising-38708> (accessed March 20, 2017).
- [8] *Cambridge English for Academics.* Piloting material. March 2013, British Council Publ., 2013, 40 p.
- [9] Emmerson P. *Essential business vocabulary builder*. Macmillan Publ., 2011, 176 p.

**Zabrovskaya A.A.**, Senior Lecturer of the Department of English for Industrial Engineering, Bauman Moscow State Technical University. Research interests include innovative methods of teaching a foreign language at a technical university, linguistic and socio-cultural method in teaching, intercultural communication. e-mail: [azabrovskaya@mail.ru](mailto:azabrovskaya@mail.ru) 

**Rubleva E.A.**, Senior Lecturer of the Department of English for Industrial Engineering, Bauman Moscow State Technical University. Research interests include professionally oriented teaching a foreign language at a technical university, innovative methods of teaching, intercultural communication.